## Einschaliges Hyperboloid

Prof. Dr. Dörte Haftendorn, MuPAD 4, Juni 08 Update 29. Juni 08 Web: http://haftendorn.uni-lueneburg.de www.mathematik-verstehen.de ++++++++++++++++++++++++++++++++++++++++++++++++++++++++++ Eine Gerade, die windschief zur z-Achse ist, dreht sich um die z-Achse. Erst ist hier das Ergebnis gezeichnet.

```
f:=4: c:=2:hy:=plot::Implicit3d(x^2/f^2+y^2/f^2-z^2/(f^2*c^2)=1,
      x=-10...10, y=-10...10, z=-10...10, Mesh=[20,20,20]):
ger:=plot::Curve3d([f,r,r*c],r=-5..5,
     LineWidth=1, LineColor=[0,1,0]);
```
 $plot::Curve3d([4, r, 2 \cdot r], r = -5...5)$ <br>otations-Hyperboloid mit erzeugender Gerade, letztere in Pa<br>o**lot (hy , ger)** Rotations-Hyperboloid mit erzeugender Gerade, letztere in Parameterdarstellung plot(hy,ger)

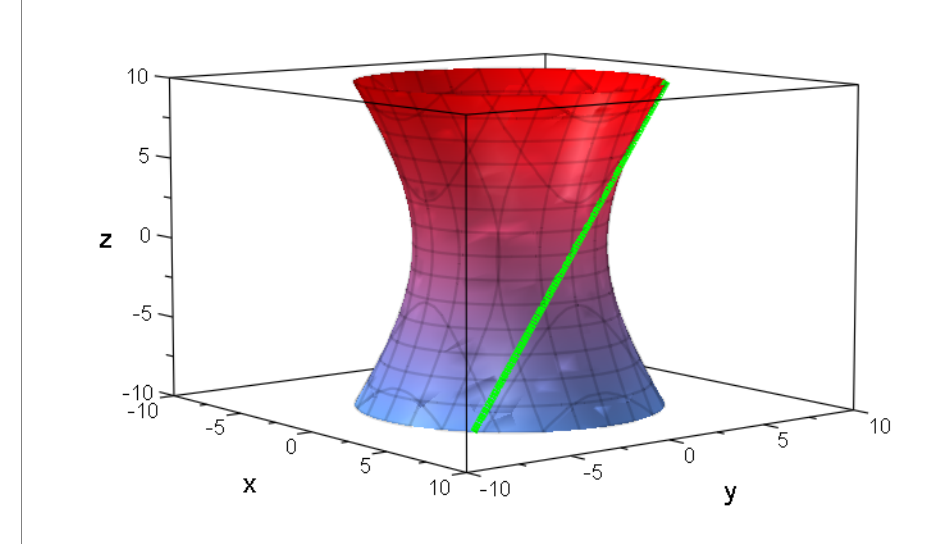

Nun soll die Gerade sich drehen um die z-Achse

```
A:=matrix([[cos(t),-sin(t),0],[sin(t),cos(t),0],
[0,0,1]]);
                    1
   \begin{array}{cc}\n\cos(t) & -\sin(t) & 0 \\
\sin(t) & \cos(t) & 0 \\
0 & 0 & 1\n\end{array}\begin{pmatrix}\n\cos(t) & -\sin(t) & 0 \\
\sin(t) & \cos(t) & 0 \\
0 & 0 & 1\n\end{pmatrix}sin(t) cos(t) 0
CA
     0 \t 0 \t 1/gera:=plot::Curve3d([f*cos(t)-r*sin(t),f*sin(t)+r*cos(t)
,r*c],r=-5..5, t=0..2*PI, LineWidth=1,
LineColor=[0,1,0]):
plot(hy,gera)
                                                              110
```
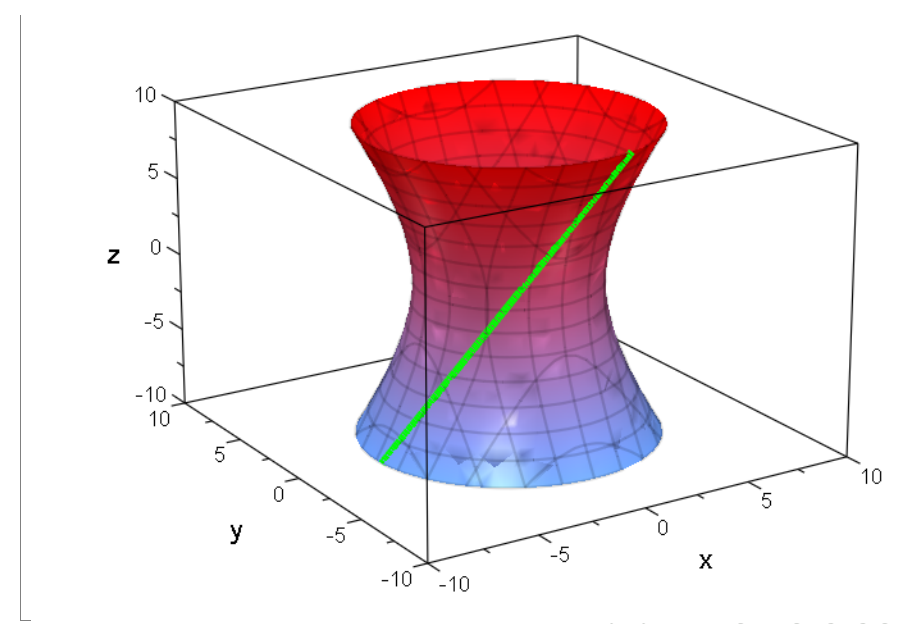

**Natürlich ist der Einheitsvektor der z-Achse der Eigenvektor der Matrix A**<br>Natürlich ist der Einheitsvektor der z-Achse der Eigenvektor der Matrix A zum Eigenwert 1.

$$
\begin{bmatrix}\n\text{Ev} := \text{linalg} : \text{eigenvectors (A)} \\
\left[\begin{bmatrix}\n\cos(t) - \sin(t) \cdot i, 1, \\
1 & 0\n\end{bmatrix}\right], \begin{bmatrix}\n\cos(t) + \sin(t) \cdot i, 1, \\
0\n\end{bmatrix}, \begin{bmatrix} i \\
1 \\
0\n\end{bmatrix}, \begin{bmatrix} 1, 1, \\
0\n\end{bmatrix}, \begin{bmatrix} 0 \\
1\n\end{bmatrix}\n\end{bmatrix}
$$
\n
$$
\text{Volume} \text{thorechnung}
$$

Für y=0 wird nach x^2 aufgelöst, der dann rechts stehende Term ist der, der über z zu integrieren ist.

$$
\left[\text{hold}(\mathbf{x}^2/\mathbf{f}^2+\mathbf{y}^2/\mathbf{f}^2-\mathbf{z}^2)/(\mathbf{f}^2\mathbf{x}^2-\mathbf{z}^2)/(\mathbf{f}^2\mathbf{x}^2-\mathbf{z}^2)=1\right];
$$
\n
$$
\text{hold } (\mathbf{x}^2=\mathbf{f}^2+\mathbf{z}^2+\mathbf{z}^2/(\mathbf{c}^2)
$$
\n
$$
\frac{\mathbf{x}^2}{\mathbf{f}^2}+\frac{\mathbf{y}^2}{\mathbf{f}^2}-\frac{\mathbf{z}^2}{\mathbf{f}^2\cdot\mathbf{c}^2}=1
$$
\n
$$
\mathbf{x}^2=\mathbf{f}^2+\frac{\mathbf{z}^2}{\mathbf{c}^2}
$$
\n
$$
2*PI*int(\mathbf{f}^2+\mathbf{z}^2/\mathbf{c}^2, \mathbf{z});
$$
\n
$$
2*PI*int(\mathbf{f}^2+\mathbf{z}^2/\mathbf{c}^2, \mathbf{z}=0..10);
$$
\n
$$
\text{Vhyp}:=\text{float}(8/PI)*PI
$$
\n
$$
\frac{\pi \cdot z \cdot (z^2+192)}{6}
$$
\n
$$
\frac{1460 \cdot \pi}{3}
$$
\n
$$
486.6666667 \cdot \pi
$$
\nBerechnung des oberen Radius bei Höhe 10 von der Mitte aus.

2

hyp:=x^2/f^2+y^2/f^2-z^2/(f^2\*c^2)=1

$$
\frac{x^2}{16} + \frac{y^2}{16} - \frac{z^2}{64} = 1
$$

$$
\frac{x^2}{16} + \frac{y^2}{16} - \frac{z^2}{64} = 1
$$
\nsolve ((hyp | z=10) | y=0, x);  
\nsolve ((hyp | z=-10) | y=0, x);  
\n $\{-\sqrt{41}, \sqrt{41}\}$   
\n $\{-\sqrt{41}, \sqrt{41}\}$   
\nDas durch Rotationsbilder erzeugte Hyperboloid passt genau.  
\nob :=plot:: ZRotate (c\*sqrt(x^2-f^2), x=0..sc

Das durch Rotationsbilder erzeugte Hyperboloid passt genau.

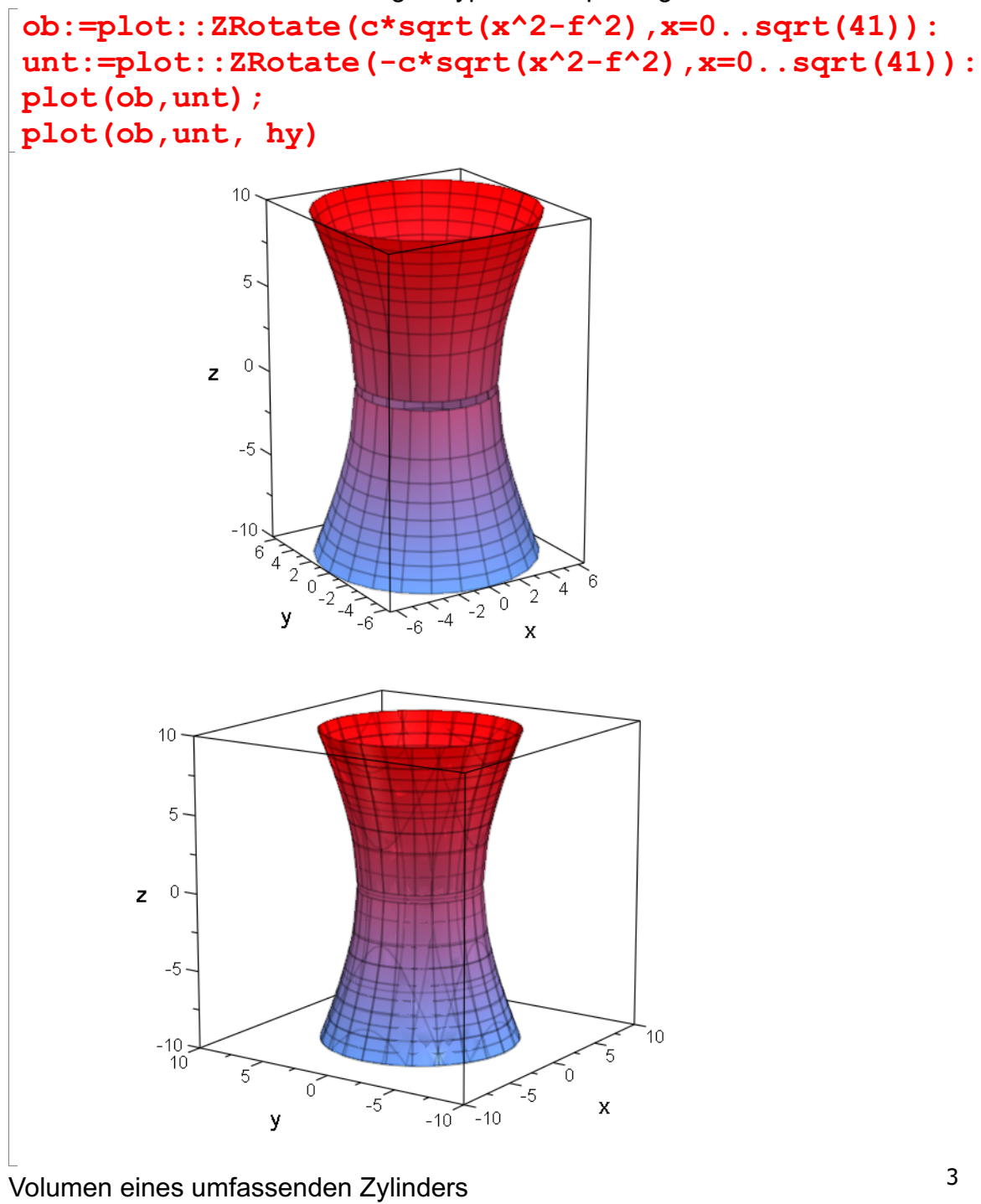

oder eines innen liegenden Kegels

Vzyl:=PI\*41\*20; Vkeg:=2\*PI\*41\*10/3; Vkeg:=2\*PI\*41\*10/3; 2.0\*PI\*41\*10/3;  $820 \cdot \pi$  $\frac{820 \cdot \pi}{3}$  $\frac{820 \cdot \pi}{3}$ <br>273.33333333 ·  $\pi$ 

Berechnung der beiden Kegelstümpfe kleinerer Radius

solve( $(hyp|z=0)$ |y=0,x)

Kegelstumpf-Volumenformel

 $\{-4, 4\}$ <br>(egelstumpf-Volumenformel<br>hold (Vst=PI/3\* (R^2+r\*R+r^2) \*h)

$$
Vst = \frac{\pi}{3} \cdot (R^2 + r \cdot R + r^2) \cdot h
$$

```
\frac{\pi}{3} \cdot (R^2 + r \cdot R + r^2) \cdot h<br>Stümpfe
                           ^{2}) · h
2 solche Stümpfe
2*float(1/3*(41+4*sqrt(41)+16)*10)*PI;
Vhyp
```
 $550.7499797 \cdot \pi$ 

 $486.6666667 \cdot \pi$ 

Das passt sehr schön so.